## **SQL Schema Compare Command Line Filegroup Mappings**

Filegroup mappings allow you to compare databases that have different filegroup structure. for more details about filegroup mappings, see [SQL Schema Compare Filegroup Mappings.](https://wiki.idera.com/display/SQLCompareToolset100/SQL+Schema+Compare+Filegroup+Mappings)

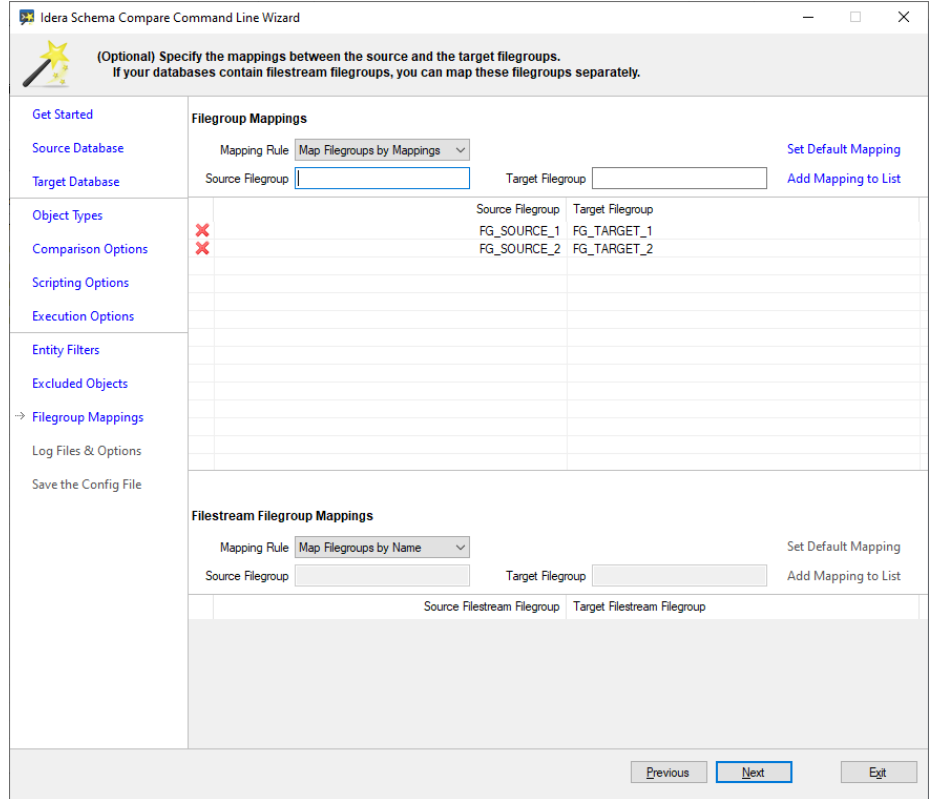

Below is the xml fragment generated for this filegroup mapping scenario:

```
<FileGroupSettings>
   <ComparisonType>ByMappings</ComparisonType>
   <Mappings>FG_SOURCE_1:FG_TARGET_1;FG_SOURCE_2:FG_TARGET_2<
/Mappings>
</FileGroupSettings>
```
**[IDERA](#) | [Products](#) | [Purchase](#) | [Support](#) | [Community](#) | [Resources](#) | [About Us](#) | [Legal](#)**